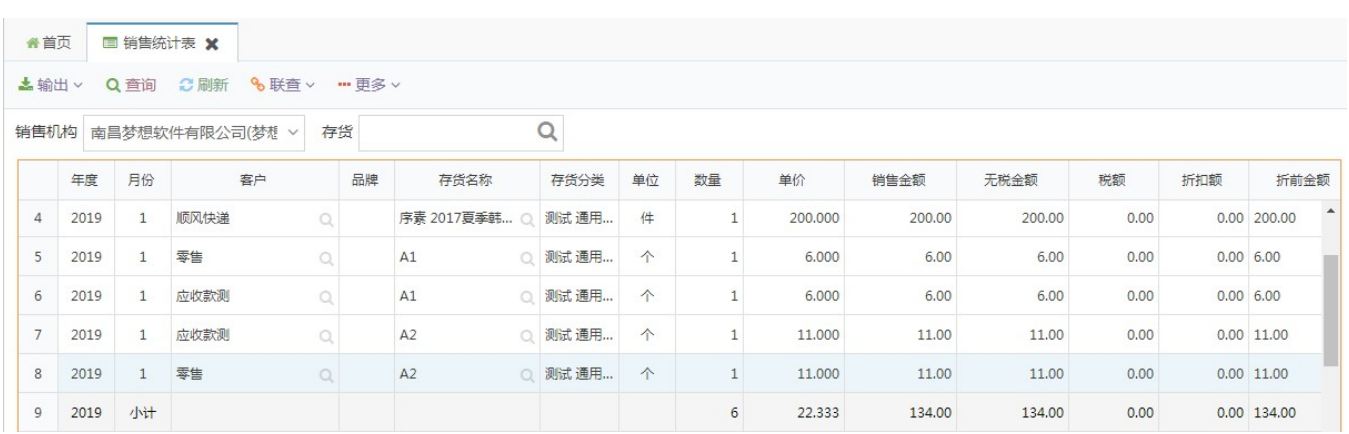

Excel

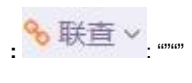

**...** 更多 ∨

 $\mathcal{X}^{(n)}$ 

 $\frac{1}{4}$